# **UPHIX**

## **Gebrauchsanleitung**

YPHIX®RGB controller CRF-T12 Incl. RF Remote Art. Nr: 50204905

YPHIX £À Keizer Karelplein 32  $\boxtimes$ 6511 NH Nijmegen The NetherlandsæÀ

#### **Spezifikation:**

- Geeignet für RGB-LED-Beleuchtung
- Reichweite RF Fernbedienung: Max. 25m
- Dimmbar in 8 Stufen
- Steuerung mehrerer RGB-Empfänger
- 1 Memory Option

#### **Anschluss des RGB-Empfängers**

- 1. Schalten Sie die Stromversorgung aus.
- 2. Anschluss der LED-Stromversorgung: Schließen Sie das Netzteil wie abgebildet an den 12-24V-Eingang des Empfängers an. Verwenden Sie ein DC-LED-Netzteil. **Bitte beachten Sie:**
- Schließen Sie das Gerät nicht direkt an eine Batterie an. Verwenden Sie hier immer einen DC-Wandler (Gleichspannungswandler).
- Schließen Sie immer alle Ausgangsleitungen des Netzteils an den Empfänger an.
- Jeder Empfänger muss über eine eigene Stromversorgung verfügen.

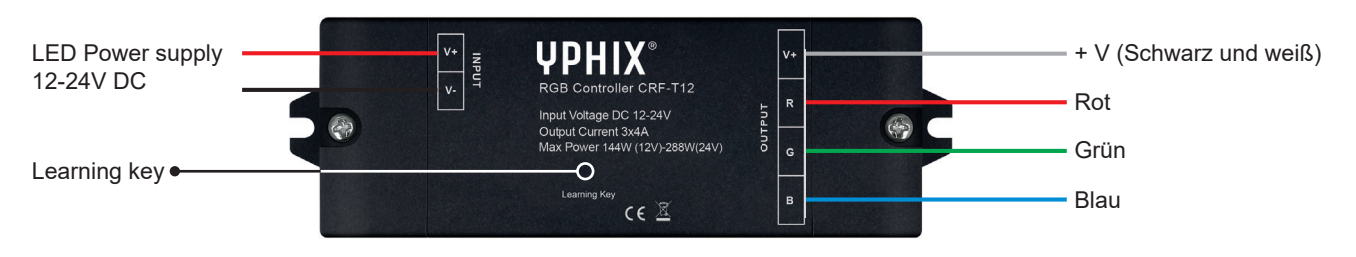

Hinweis: Bitte lesen Sie die gesamte Bedienungsanleitung, bevor Sie mit der Programmierung beginnen.

### **Verbinden Sie die Fernbedienung mit dem Empfänger.**

- 1. Schalten Sie die Stromversorgung wieder ein.
- 2. Entfernen Sie die Kunststofflasche von der Batterie auf der Rückseite der Fernbedienung.
- 3. Setzen Sie den Controller zurück, indem Sie die Lerntaste (Learning Key) 5 Sekunden lang gedrückt halten (die angeschlossene LED-Leuchte blinkt zur Bestätigung zweimal). Der Speicher der Steuerung wurde gelöscht.
- 4. Drücken Sie die Lerntaste am Controller für eine Viertel-Sekunde (sehr kurzer Klick).
- 5. Drücken Sie anschließend die Ein-/Aus-Taste auf der Fernbedienung (die angeschlossene LED-Beleuchtung blinkt zur Bestätigung einmal). Wenn die Verbindung fehlschlägt, wiederholen Sie die Schritte 1 bis 4, drücken Sie aber noch kürzer auf die Lerntaste.

### **Kopplung der Fernbedienung mit mehreren Empfängern (Haupt-/ Nebeneinstellungen).**

- 6. Verbinden Sie zunächst den Empfänger wie in den Schritten 3 bis 5 beschrieben mit der Fernbedienung (Haupteinstellung).
- 7. Nebenempfänger wie folgt programmieren: Drücken Sie die Lerntaste am 2. Empfänger für eine Viertel-Se kunde. Drücken Sie anschließend eine beliebige Taste auf der Fernbedienung, mit Ausnahme der Ein-/Aus-Taste.
- 8. Nachdem Sie den Haupt- und Nebenempfänger eingestellt haben, halten Sie die Ein-/Aus-Taste auf der Fernbedienung für 3 Sekunden lang gedrückt.

**Bitte beachten Sie:** : Es muss nur ein Empfänger als Haupt-Empfänger installiert werden. Die anderen zusätzlichen Empfänger müssen als Neben-Empfänger programmiert werden. Der Hauptempfänger synchronisiert automatisch alle Nebenempfänger. Wenn Sie zwei oder mehr Empfänger als Hauptempfänger programmieren, können diese nach einiger Zeit unregelmäßig funktionieren.

 $\epsilon$ 

- 10 statische Farben
- 10 dynamische Farben
- Batterien inbegriffen
- 2 Jahre Garantie
- 
- 
- 

# **UPHIX**

B- B+

#### **Funktionstasten Fernbedienung**

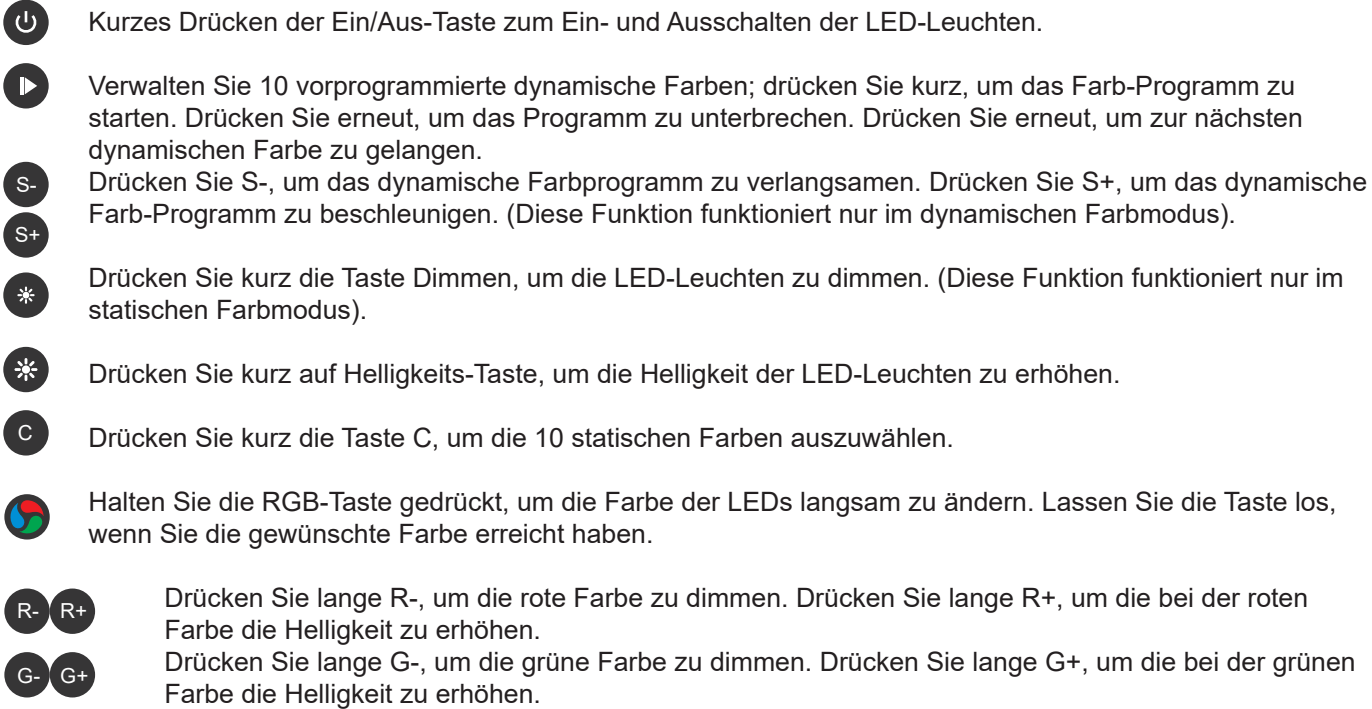

 Drücken Sie lange R-, um die blaue Farbe zu dimmen. Drücken Sie lange R+, um die bei der blauen Farbe die Helligkeit zu erhöhen.

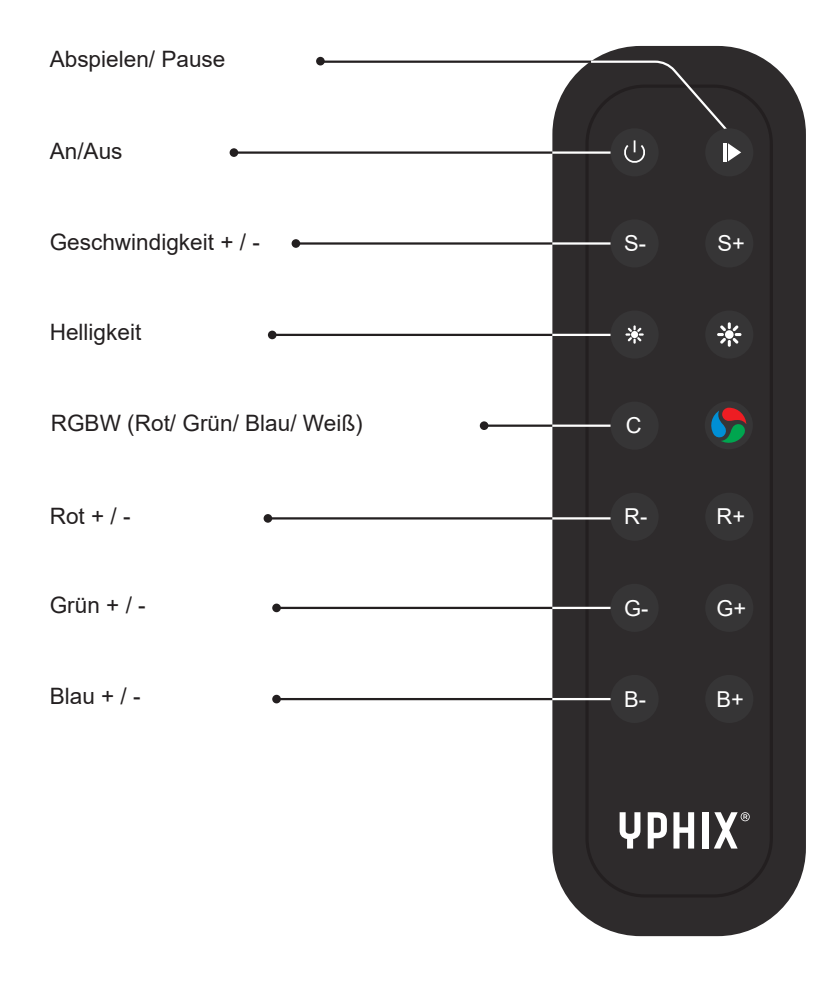